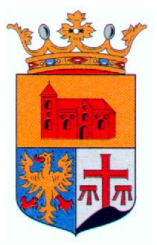

## **Doorlopende machtiging euro incasso - SEPA**

Stichting Dorpsbelangen Niekerk Oldekerk Faan ID nummer: NL27 RABO 0323 7263 99

Gegevens incassant:

Door ondertekening van dit formulier machtig ik Stichting Dorpsbelangen "Niekerk Oldekerk Faan" het verschuldigde bedrag voor de jaarlijkse donateursbijdrage van mijn rekening te incasseren.

Als u het niet eens bent met een afschrijving kunt u deze laten terugboeken. Neem hiervoor binnen 8 weken na afschrijving contact op met uw bank. Vraag uw bank naar de voorwaarden.

Het bedrag zal in de maand mei van uw bankrekening worden afgeschreven. In april wordt dit aangekondigd in de Dörpsproat.

Het donatiebedrag per jaar is €14,00

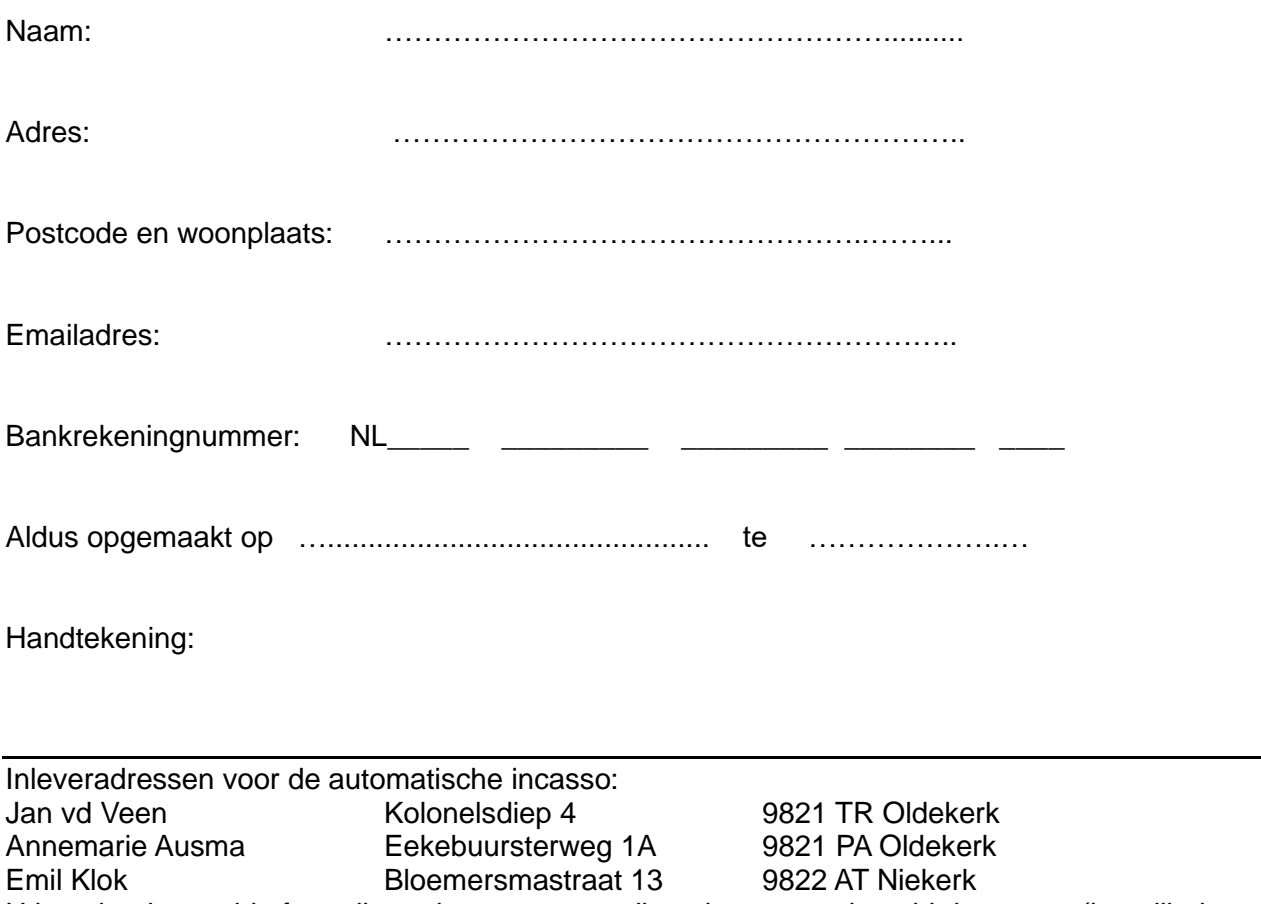

U kunt het ingevulde formulier ook scannen en alleen in een versleuteld document (beveiligd document) mailen naar [info@niekerk-oldekerk-faan.nl](mailto:info@niekerk-oldekerk-faan.nl)

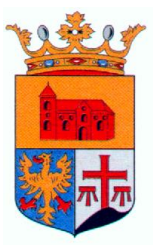

Hoe verzend u een versleuteld bericht.

Eén bericht versleutelen

- 1. Klik in een bericht dat u opstelt op Bestand > Eigenschappen.
- 2. Klik op Beveiligingsinstellingen en schakel het selectievakje Berichttekst en bijlagen versleutelen in.
- 3. Stel uw bericht op en klik op Verzenden.

[https://support.microsoft.com/nl-nl/office/e-mailberichten-versleutelen-373339cb-bf1a-4509-b296-](https://support.microsoft.com/nl-nl/office/e-mailberichten-versleutelen-373339cb-bf1a-4509-b296-802a39d801dc) [802a39d801dc](https://support.microsoft.com/nl-nl/office/e-mailberichten-versleutelen-373339cb-bf1a-4509-b296-802a39d801dc)

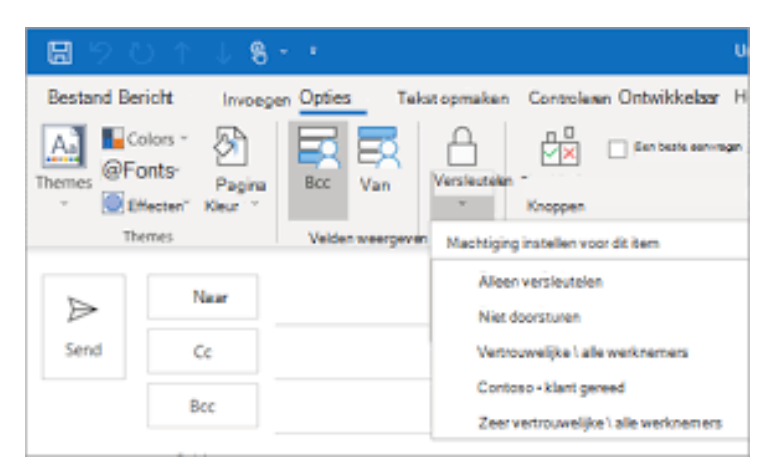

## Stap 1

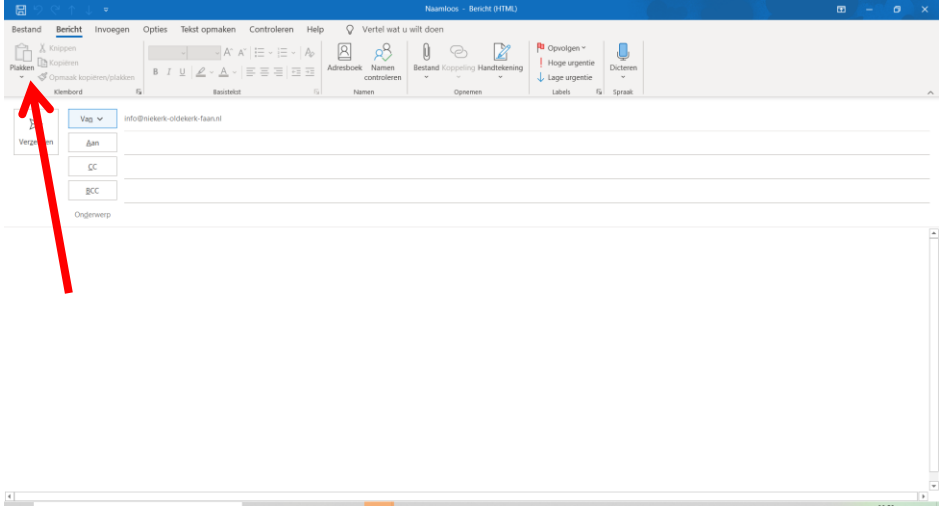

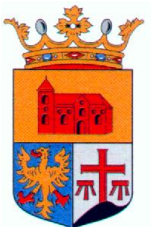

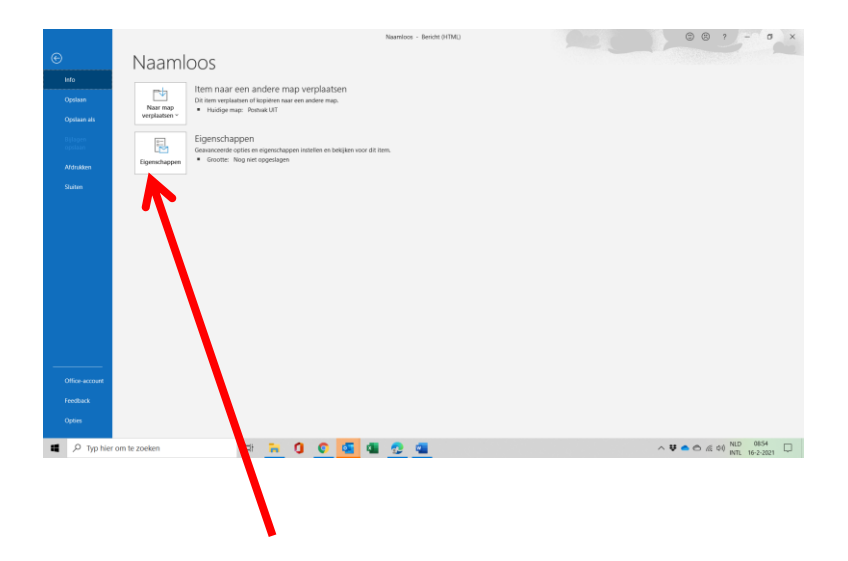

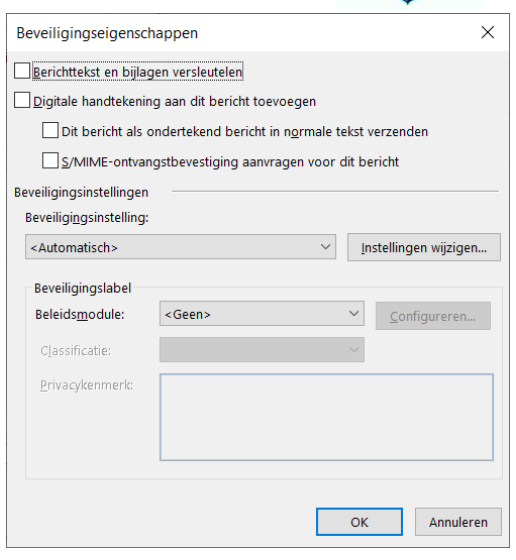